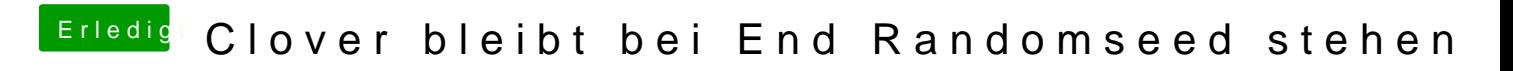

Beitrag von derHackfan vom 3. Februar 2019, 17:18

Neulich hat mal jemand geschrieben dass das Boot Argument slice=0 helfen s